# I. Le produit vectoriel

Nous commençons ce module en établissant une formule qui nous permet de calculer l'aire d'un triangle ou d'un parallélogramme dans le plan, mais l'accent sera mis sur le calcul vectoriel dans l'espace. Nous verrons comment le calcul des aires et des volumes est lié à celui des déterminants. Nous travaillons dans un repère orthonormé, disons le repère canonique.

#### 1 L'aire d'un triangle

Considérons deux vecteurs  $\vec{u} =$  *a b* !  $\mathop{\mathrm{et}}~ \vec{v} =$  $\int c$ *d*  $\setminus$ dans le plan.

Construisons des flèches  $\overrightarrow{OU}$  et  $\overrightarrow{OV}$  d'origine *O* qui représentent les vecteurs  $\vec{u}$  et  $\vec{v}$ .

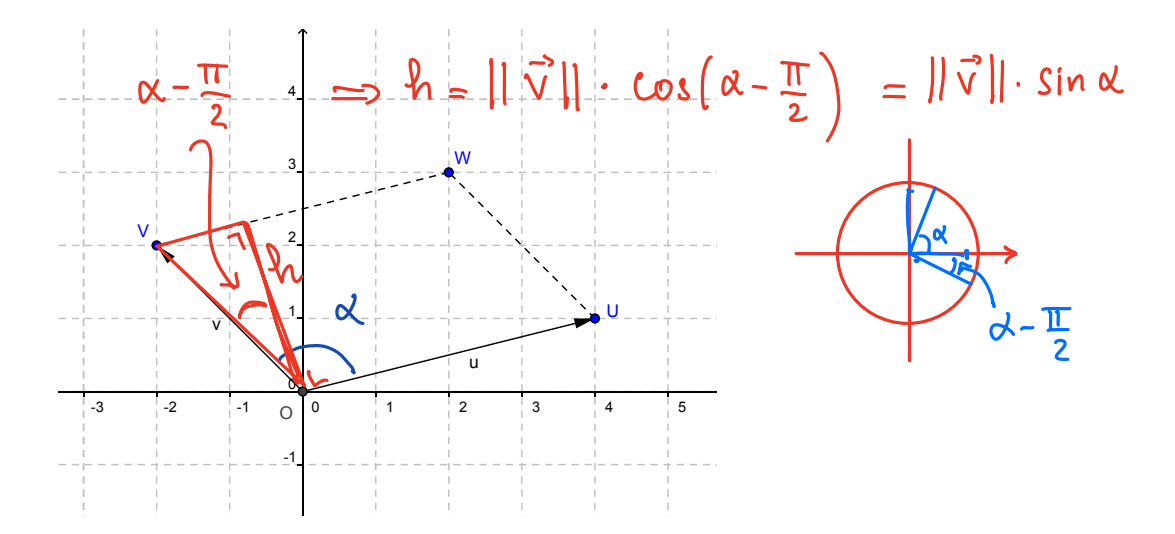

Nous avons vu qu'il y a une relation entre le produit scalaire  $\vec{u} \cdot \vec{v}$  et la mesure des angles puisque si  $\alpha$  est l'angle formé par les demi-droites qui supportent les vecteurs  $\vec{u}$  et  $\vec{v}$ ,

$$
\vec{u}\cdot\vec{v} = ||\vec{u}|| \cdot ||\vec{v}'|| \cos \alpha
$$

 $\sim$  1

Sur la figure précédente, le point *W* a été construit de sorte que le quadrilatère *OUWV* soit un parallélogramme.

Proposition 1.1. *L'aire du parallélogramme OUWV est égale à la valeur absolue du déterminant*

$$
\vec{\mathbf{w}} = \begin{pmatrix} \mathbf{a} \\ \mathbf{b} \end{pmatrix} \mathbf{e}^{\int_{\mathbf{r}} \vec{\mathbf{v}} = \begin{pmatrix} \mathbf{c} \\ \mathbf{d} \end{pmatrix} \qquad \det(\vec{u}; \vec{v}) = \begin{vmatrix} a & c \\ b & d \end{vmatrix} = ad - bc. \qquad \qquad \mathbf{\sigma} \begin{pmatrix} \vec{\mathbf{w}} & \vec{\mathbf{v}} \\ \vec{\mathbf{w}} & \vec{\mathbf{v}} \end{pmatrix} = \begin{vmatrix} \det(\vec{\mathbf{w}} & \vec{\mathbf{v}} \\ \mathbf{d} & \mathbf{c} \end{vmatrix}
$$

*Démonstration.* En choisissant pour base  $[OU]$ , l'aire du parallélogramme  $OUWV$  vaut  $\begin{bmatrix} 1 & b & d \end{bmatrix}$ 

$$
\sigma(OUWV) = ||\vec{w}|| \cdot ||\vec{v}|| \cdot |\dot{s} \cdot d
$$

Calculons maintenant le déterminant proposé :

$$
\begin{vmatrix} a & c \\ b & d \end{vmatrix} = ad - bc = \begin{pmatrix} a \\ b \end{pmatrix} \cdot \begin{pmatrix} d \\ -c \end{pmatrix} = || \vec{u} || \cdot || \vec{w} || \cdot \cos(\frac{\pi}{2} - \alpha)
$$

$$
= || \vec{v} || \cdot \cos(\frac{\pi}{2} - \alpha)
$$

puisque le vecteur *w*~ = *d*  $-c$ est de même longueur que  $\vec{v}$  mais perpendiculaire à  $\vec{v}$ .

L'angle formé par  $\vec{w}$  et  $\vec{u}$  vaut donc

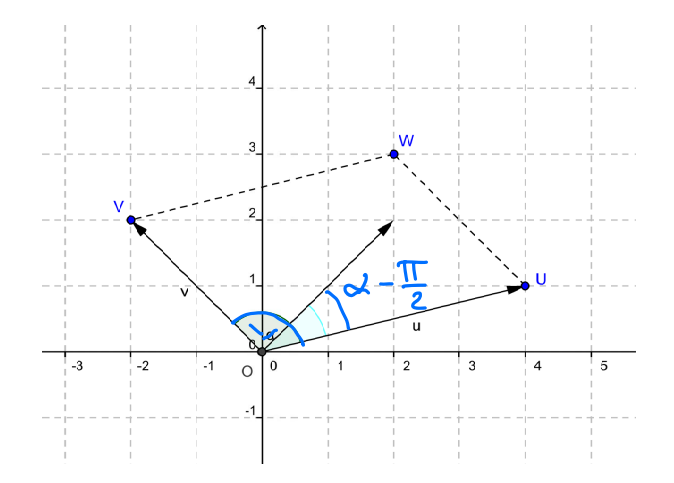

Comme  $\cos(\pi/2 - \alpha) = \sin(\alpha)$ , nous voyons que le déterminant proposé est bien égal à l'aire du parallélogramme au signe près ; si le sinus est négatif, il faut prendre sa valeur absolue.  $\Box$ 

**Corollaire 1.2.** *L'aire du parallèlogramme OUWV est*  $\sqrt{\|\vec{u}\|^2 \cdot \|\vec{v}\|^2 - (\vec{u} \cdot \vec{v})^2}$ .

*Démonstration.* Il suffit d'utiliser le fait que  $(\vec{u} \cdot \vec{v})^2 = ||\vec{u}||^2 \cdot ||\vec{v}||^2 \cos^2 \alpha$  et que  $\sin^2 \alpha + \cos^2 \alpha = 1$ .

$$
\sqrt{\|\vec{u}\|^{2} \cdot \|\vec{v}\|^{2} - (\vec{u} \cdot \vec{v})^{2}} = \sqrt{\|\vec{u}\|^{2} \cdot \|\vec{v}\|^{2} - \|\vec{u}\|^{2} \cdot \|\vec{v}\|^{2} \cos^{2} \alpha}
$$
  
\n
$$
= \|\vec{u}\| \cdot \|\vec{v}\| \sqrt{1 - \cos^{2} \alpha} = \|\vec{u}\| \cdot \|\vec{v}\| \sin \alpha
$$
  
\n
$$
\frac{1}{T_{\text{very}}} \sqrt{\frac{1}{T_{\text{very}}} \sin \alpha}
$$

Puisque l'aire d'un triangle vaut la moitié de celle du parallélogramme correspondant, on obtient immédiatement le corollaire suivant :

Corollaire 1.3. Si 
$$
\overrightarrow{AB} = \begin{pmatrix} a \\ b \end{pmatrix}
$$
 et  $\overrightarrow{AC} = \begin{pmatrix} c \\ d \end{pmatrix}$ , l'aire du triangle  $\triangle ABC$  est donnée par  

$$
\frac{1}{2} |\det(\overrightarrow{AB}; \overrightarrow{AC})| = \frac{1}{2} \left| \begin{pmatrix} a & c \\ b & d \end{pmatrix} \right|
$$

Exemple 1.4. Sur l'illustration précédente, l'aire du parallélogramme *OUWV* vaut

$$
\left|\left|\begin{array}{cc} 4 & -2 \\ 1 & 2 \end{array}\right|\right| = \left|4 \cdot 2 - 1 \cdot (-2)\right| = |10| = 10
$$

ce que confirme un comptage manuel à l'aide de la grille.

### 2 Définition du produit vectoriel

Pour calculer le volume d'un parallélépipède dans l'espace nous introduisons un produit très particulier qui n'existe que dans  $\mathbb{R}^3$ .

**Définition 2.1.** Soient 
$$
\vec{u} = \begin{pmatrix} a \\ b \\ c \end{pmatrix}
$$
 et  $\vec{v} = \begin{pmatrix} d \\ e \\ f \end{pmatrix}$  deux vecteurs de  $\mathbb{R}^3$ .  
Le *product vectoriel*  $\vec{u} \wedge \vec{v}$ , aussi noté  $\vec{u} \times \vec{v}$ , est le vecteur  $\begin{pmatrix} bf - ce \\ cd - af \\ ae - bd \end{pmatrix}$ .

Un truc mnémotechnique pour se souvenir de cette formule est d'utiliser une sorte de déterminant :

$$
\begin{vmatrix}\na & d & e^{2} & a & d \\
b & e^{2} & e^{2} & b & e \\
c & f \times e^{2} & c & f\n\end{vmatrix} = (bf - ce)^{2} + (dc - fa)^{2} + (ae - bd)^{2} = (bd - ad - bd)e^{2}
$$
\n
$$
= (cd - ad - ab)
$$
\n
$$
= (ad - ab)
$$
\n
$$
= (ad - ab)
$$
\n
$$
= (ad - ab)
$$
\n
$$
= (ad - ab)
$$
\n
$$
= (ad - ab)
$$
\n
$$
= (ad - ab)
$$
\n
$$
= (ad - ab)
$$
\n
$$
= (ad - ab)
$$
\n
$$
= (ad - ab)
$$
\n
$$
= (ad - ab)
$$
\n
$$
= (ad - ab)
$$
\n
$$
= (ad - ab)
$$
\n
$$
= (ad - ab)
$$

**Example 2.2.** Le produit vectoriel 
$$
\vec{e_1} \wedge \vec{e_2} = \begin{pmatrix} 1 \\ 0 \\ 0 \end{pmatrix} \wedge \begin{pmatrix} 0 \\ 1 \\ 0 \end{pmatrix} = \begin{pmatrix} 0 \\ 0 \\ 1 \end{pmatrix} = \begin{pmatrix} 0 \\ 2 \\ 0 \end{pmatrix}
$$
  
\n**Let**  $\vec{e_2} \wedge \vec{e_1} = \begin{pmatrix} 0 \\ 1 \\ 0 \end{pmatrix} \wedge \begin{pmatrix} 1 \\ 0 \\ 0 \end{pmatrix} = \begin{pmatrix} 0 \\ 0 \\ -1 \end{pmatrix} = -\vec{e_3}$ 

Remarque 2.3. Attention, le produit vectoriel n'est pas un produit dans le sens de ceux que nous avons vu pour les nombres réels. Par exemple si  $\vec{u} \wedge \vec{v} = \vec{u} \wedge \vec{w}$ , alors en général  $\vec{v} \neq \vec{w}$ . D'autre part ce produit est *anticommutatif* : changer l'ordre des vecteurs change le sens du produit

vectoriel. Le produit vectoriel n'est pas non plus associatif. Il est par contre distributif dans le cadre de l'addition et de la multiplication externe donnée par la structure d'espace vectoriel de  $\mathbb{R}^3$ .

**Proposition 2.4.** *Soient*  $\vec{u}, \vec{v}$  *et*  $\vec{w}$  *trois vecteurs de*  $\mathbb{R}^3$  *et*  $\lambda \in \mathbb{R}$ *. Alors* 

 $a) \, \vec{u} \wedge \vec{u} = \vec{0}.$ *b*)  $\vec{v} \wedge \vec{u} = -\vec{u} \wedge \vec{v}$ .  $c)$   $(\lambda \vec{u}) \wedge \vec{v} = \lambda (\vec{u} \wedge \vec{v}).$  $d)$   $\vec{u} \wedge (\vec{v} + \vec{w}) = \vec{u} \wedge \vec{v} + \vec{u} \wedge \vec{w}.$ 

*Démonstration.* Les propriétés b) et d) seront montrées en exercice.

Montrons la propriété c) 
$$
S_{\text{ot}}\dagger \vec{w} = \begin{pmatrix} a \\ b \\ c \end{pmatrix}
$$
  $e^{\dagger} \vec{v} = \begin{pmatrix} d \\ e \\ f \end{pmatrix}$   $a^{\dagger} \text{ot}s$   
\n $(\lambda \vec{w}) \wedge \vec{v} = (\lambda b) \wedge (\begin{pmatrix} d \\ e \\ f \end{pmatrix}) \wedge (\begin{pmatrix} d \\ e \\ f \end{pmatrix}) = (\begin{pmatrix} \lambda b f - \lambda c e \\ \lambda c d - \lambda a f \\ \lambda a e - \lambda b d \end{pmatrix} = \lambda \begin{pmatrix} b f - c e \\ c d - a f \\ a e - b d \end{pmatrix} = \lambda \cdot (\vec{u} \wedge \vec{v})$ 

د

 $\Box$ 

Montrons que la propriété a) découle des propriétés b) et c) :

$$
\vec{a} = \vec{u} \wedge \vec{u} = -\vec{u} \wedge \vec{u} = -(\vec{u} \wedge \vec{u}) = -\alpha
$$
\n
$$
\begin{aligned}\n\vec{a} &= \vec{u} \wedge \vec{u} = -\vec{u} \wedge \vec{u} = -(\vec{u} \wedge \vec{u}) = -\alpha\n\end{aligned}
$$
\n
$$
\Rightarrow \vec{a} = \vec{u} \wedge \vec{u} = \vec{0}
$$

Nous arrivons maintenant aux propriétés intéressantes du produit vectoriel, celles qui nous permettront de nous représenter géométriquement dans l'espace ce nouveau vecteur.

 $\overline{\mathbf{r}}$ 

**Proposition 2.5.** *Le produit vectoriel*  $\vec{u} \wedge \vec{v}$  *est orthogonal à*  $\vec{u}$  *et à*  $\vec{v}$ *.* 

*Démonstration.* Utilisons notre critère d'orthogonalité favori. Montrons que 
$$
\vec{u} \cdot (\vec{u} \wedge \vec{v}) = 0
$$
  
\n
$$
\begin{pmatrix} a \\ b \\ c \end{pmatrix} \cdot \begin{pmatrix} a \\ b \\ c \end{pmatrix} \wedge \begin{pmatrix} d \\ e \\ f \end{pmatrix} = \begin{pmatrix} a \\ b \\ c \end{pmatrix} \cdot \begin{pmatrix} b \\ c d - a f \\ ac - bd \end{pmatrix} =
$$
\n
$$
\begin{pmatrix} a \\ b \\ c \end{pmatrix} \cdot \begin{pmatrix} a \\ c \\ f \end{pmatrix} \wedge \begin{pmatrix} c \\ e \\ f \end{pmatrix} = \begin{pmatrix} a \\ c \\ c \end{pmatrix} \cdot \begin{pmatrix} b \\ c d - a f \\ ac - bd \end{pmatrix} =
$$
\n
$$
\begin{pmatrix} a \\ b \\ c \end{pmatrix} \cdot \begin{pmatrix} b \\ c \\ f \end{pmatrix} = \begin{pmatrix} a \\ c \\ c \end{pmatrix} \cdot \begin{pmatrix} b \\ c \\ c \end{pmatrix} = \begin{pmatrix} a \\ c \\ c \end{pmatrix} \cdot \begin{pmatrix} b \\ c \\ f \end{pmatrix} + \begin{pmatrix} c \\ c \\ f \end{pmatrix} = 0
$$
\n
$$
\begin{pmatrix} a \\ b \\ c \end{pmatrix} \cdot \begin{pmatrix} a \\ c \\ d \end{pmatrix} \cdot \begin{pmatrix} a \\ c \\ f \end{pmatrix} = \begin{pmatrix} a \\ c \\ f \end{pmatrix} \cdot \begin{pmatrix} -a \\ c \\ f \end{pmatrix} + \begin{pmatrix} -a \\ c \\ f \end{pmatrix} = \begin{pmatrix} -a \\ b \\ c \end{pmatrix} \cdot \begin{pmatrix} -a \\ b \\ f \end{pmatrix} = 0
$$
\n
$$
\begin{pmatrix} a \\ b \\ c \end{pmatrix} \cdot \begin{pmatrix} \vec{u} \\ \vec{u} \end{pmatrix} = \begin{pmatrix} -a \\ b \\ c \end{pmatrix} \cdot \begin{pmatrix} -a \\ c \\ f \end{pmatrix} = \begin{pmatrix} -a \\ b \\ f \end{pmatrix} \cdot \begin{pmatrix} -a \\ c \\ f \end{pmatrix} = \begin{pmatrix} -a \\ b \\ c \end{pmatrix} \cdot \begin{pmatrix} -a \\ c \\ f \end{pmatrix} = 0
$$
\n
$$
\begin{pmatrix} a \\ b \\ c \end
$$

#### 3 La longueur du produit vectoriel

Nous connaissons déjà la direction du produit vectoriel de deux vecteurs. S'ils sont colinéaires, le produit vectoriel est nul, sinon il est orthogonal au plan formé par les deux vecteurs. Il nous reste à comprendre quelle est sa longueur et quel est son sens.

Pour calculer la longueur nous avons besoin d'une égalité remarquable.

Lemme 3.1. *Soient a, b, c, d, e et f six nombres réels. Alors*

| $(bf - ec)^2 + (af - dc)^2 + (ae - bd)^2 + (ad + be + cf)^2 = (a^2 + b^2 + c^2)(d^2 + e^2 + f^2)$ | 2                                   |
|---------------------------------------------------------------------------------------------------|-------------------------------------|
| $-2bcef$ $-2acdf$ $-2abde$                                                                        | $-2abde$                            |
| $Démonstration$ . Il suffit de développement les deux côté de l'égalité.                          | $(bf)^2 + (ec)^2 + \cdots + (cf)^2$ |

\nDans le membre de gauche apparaissent  $G$  produits de carrés ainsi que des doubles produits;

ces derniers s'annulent tous deux à deux. Dans le membre de droite, seuls des produits de carrés apparaissent, qui sont exactement les mêmes que les produits de carrés du membre de gauche.  $\Box$ 

L'interprétation vectorielle de cette identité est une relation entre les normes des vecteurs  $\vec{u}, \vec{v}$ ,  $\vec{u} \wedge \vec{v}$  et le produit scalaire  $\vec{u} \cdot \vec{v}$ .

Proposition 3.2. Identité de Lagrange. *On a*  $\left(\|\vec{u}\wedge\vec{v}\|^2 + (\vec{u}\cdot\vec{v})^2\right) = \|\vec{u}\|^2 \|\vec{v}\|^2$ .

*Démonstration.* En posant 
$$
\vec{u} = \begin{pmatrix} a \\ b \\ c \end{pmatrix}
$$
 et  $\vec{v} = \begin{pmatrix} d \\ e \\ f \end{pmatrix}$ , **on** obficult exactement  
 $\vec{v} = \begin{pmatrix} a \\ c \\ d \end{pmatrix}$  leunme 3.1

Nous sommes enfin prêts à montrer le grand résultat de la semaine !

**Théorème 3.3.** *Le produit vectoriel*  $\vec{u} \wedge \vec{v}$  *est un vecteur orthogonal à*  $\vec{u}$  *et à*  $\vec{v}$  *dont la longueur*  $e$ st l'aire du parallélogramme de côtés  $\vec{u}$  et  $\vec{v}$ . En particulier, si  $\alpha$  est l'angle entre  $\vec{u}$  et  $\vec{v}$ ,

$$
\|\vec{u} \wedge \vec{v}\| = \|\vec{u}\| \|\vec{v}\| \sin(\alpha) \qquad \left( \begin{array}{c} \alpha \in \big[ \mathfrak{O} \; ; \; \mathfrak{T} \end{array} \right) \implies \sin \alpha \geq 0
$$

*Démonstration.* L'identité de Lagrange nous apprend que

$$
\|\vec{u}\wedge\vec{v}\| = \sqrt{\|\vec{u}\|^2 \cdot \|\vec{v}\|^2 - (\vec{\omega}\cdot\vec{v})^2} \quad \text{qui, par le corollaire } 4.2 \text{ p.2,}
$$
\n
$$
\text{vault } \ell' \text{aire du paralklogræmme constant sur } \vec{u} \text{ e}^{\dagger}\vec{v}.
$$
\n
$$
\text{Cell } \text{aire vcurl} \text{ e}^{\dagger} \text{alement } ||\vec{u}|| \cdot ||\vec{v}|| \text{sinc}
$$
\n
$$
\text{De plus } \text{plus} \text{ on } \vec{u} \text{ e}^{\dagger} \vec{v} \text{ monhé } \left(\text{proposition 2.5}\right) \text{ que}
$$
\n
$$
\vec{u} \perp \vec{u} \wedge \vec{v} \text{ e}^{\dagger} \vec{v} \perp \vec{u} \wedge \vec{v}.
$$

Exemple 3.4.

Considérons les vecteurs

$$
\vec{u} = \begin{pmatrix} 1 \\ 1 \\ 0 \end{pmatrix} \quad \text{et} \quad \vec{v} = \begin{pmatrix} -1 \\ 3 \\ 0 \end{pmatrix}
$$

situés dans le plan *Oxy*.

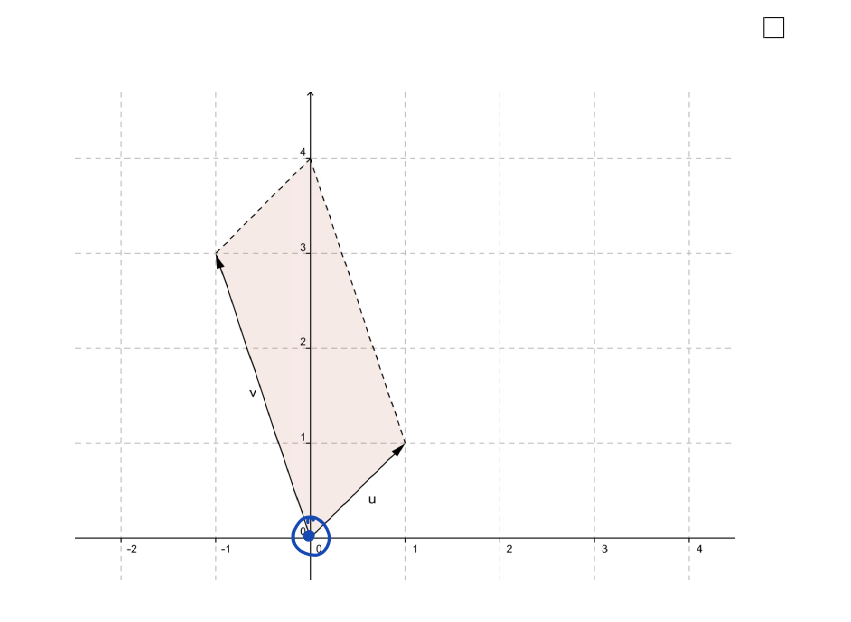

$$
\text{Aloss, } \vec{u} \wedge \vec{v} = \begin{pmatrix} 1 \\ 1 \\ 0 \end{pmatrix} \wedge \begin{pmatrix} -1 \\ 3 \\ 0 \end{pmatrix} = \begin{pmatrix} 0 \\ 0 \\ 4 \end{pmatrix}
$$
\n
$$
\|\vec{u} \wedge \vec{v}\| = 4 = \sigma\left(\vec{u}, \vec{v}\right) \text{ et } \vec{u} \wedge \vec{v} \perp \text{ plan } (\vec{u}, \vec{v}) = 0 \times y.
$$

## 4 Le sens du produit vectoriel

Il nous reste à déterminer le sens du produit vectoriel. Étant donnés deux vecteurs  $\vec{u}$  et  $\vec{v}$ non colinéaires dans l'espace, nous savons maintenant que leur produit vectoriel est un vecteur orthogonal à ces deux vecteurs et que sa longueur est l'aire du parallélogramme qu'ils forment. Il ne reste plus que deux possibilités :

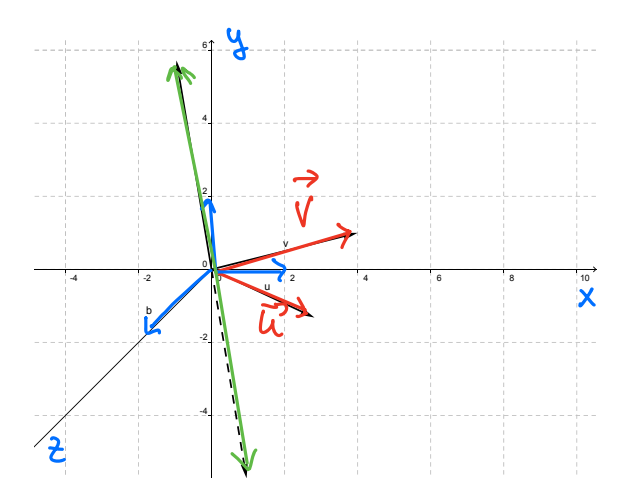

Pour déterminer le sens du vecteur  $\vec{u} \wedge \vec{v}$ , nous utilisons la 'règle du tire-bouchon" ou "règle de la main droite".

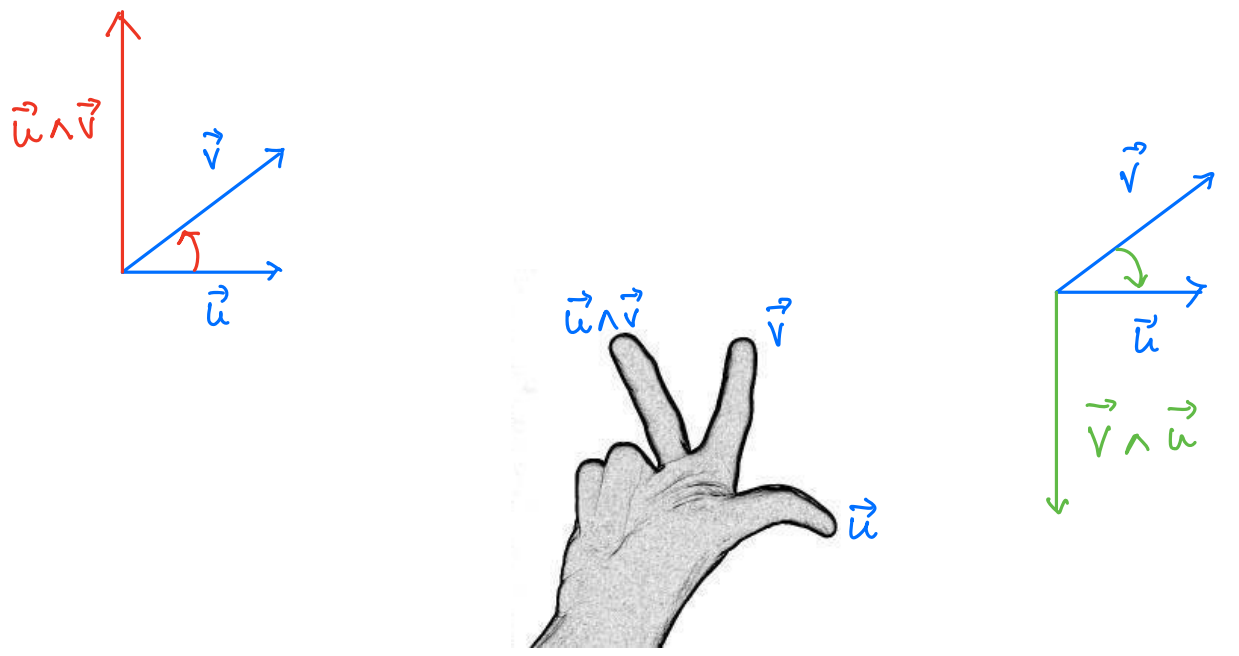

Plus formellement ceci nous amène à la notion suivante.

**Définition 4.1.** Soit  $\mathcal{C} = (\vec{e}_1, \vec{e}_2, \vec{e}_3)$  la base canonique et  $\mathcal{B} = (\vec{f}_1, \vec{f}_2, \vec{f}_3)$  une autre base. Exprimons les vecteurs de cette nouvelle base comme combinaisons linéaires des vecteurs de la base canonique :

$$
\vec{f}_1 = \begin{pmatrix} f_{11} \\ f_{21} \\ f_{31} \end{pmatrix}, \ \vec{f}_2 = \begin{pmatrix} f_{12} \\ f_{22} \\ f_{32} \end{pmatrix}, \ \vec{f}_3 = \begin{pmatrix} f_{13} \\ f_{23} \\ f_{33} \end{pmatrix}.
$$
  
Alors la base  $\beta$  est *directe* si le déterminant  $\begin{vmatrix} f_{11} & f_{12} & f_{13} \\ f_{21} & f_{22} & f_{23} \\ f_{31} & f_{32} & f_{33} \end{vmatrix}$  est positif.  
**Exemple 4.2.**  
La base ( $\vec{e}_2$ ,  $\vec{e}_3$ ,  $\vec{e}_1$ ) est **divuck** car  $\begin{vmatrix} 0 & 0 & 1 \\ 1 & 0 & 0 \\ 0 & 1 & 0 \end{vmatrix} = 0 \begin{vmatrix} 0 & 0 \\ 1 & 0 \end{vmatrix} - 1 \begin{vmatrix} 0 & 1 \\ 1 & 0 \end{vmatrix} + 0 \begin{vmatrix} 0 & 1 \\ 0 & 0 \end{vmatrix}$ 

Par contre, la base  $(\vec{e}_1, \vec{e}_3, \vec{e}_2)$  est indirecte.

Voilà enfin la réponse à notre question sur le sens du produit vectoriel.

**Proposition 4.3.** *Soient*  $\vec{u}$  *et*  $\vec{v}$  *deux vecteurs non colinéaires de*  $\mathbb{R}^3$ *. Alors les vecteurs*  $(\vec{u}, \vec{v}, \vec{u} \wedge \vec{v})$  *forment une base directe.* 

*Démonstration.* Il suffit de calculer un déterminant avec les mêmes notations que précédemment :

$$
\det(\vec{u}, \vec{v}, \vec{u} \wedge \vec{v}) = \begin{vmatrix} a & d & b & c \\ b & c & d & af \\ c & f & ae & b & c \end{vmatrix} = \begin{vmatrix} a & d & b & c \\ b & c & d & af \\ c & f & ae & b & c \end{vmatrix} = \begin{pmatrix} a & d & d & d \\ b & c & d & b & d \\ c & f & -bd & c & b & d \end{pmatrix} = \begin{pmatrix} a & b & d & d & d \\ a & b & d & d & d & d \\ d & c & b & d & d & d \end{pmatrix} = \begin{pmatrix} c & d & -a & d & d \\ c & d & -a & d & d & d \\ d & c & -a & d & d & d \end{pmatrix} = \begin{pmatrix} c & d & -a & d & d & d \\ b & c & -a & d & d & d & d \\ d & c & -a & d & d & d & d \end{pmatrix}
$$

Nous terminons par répondre à la question du calcul des volumes dans l'espace, que vous aurez le plaisir de démontrer dans la série d'exercices.

**Théorème 4.4.** *Soit trois points*  $A = (a_1, a_2, a_3)$ ,  $B = (b_1, b_2, b_3)$  *et*  $C = (c_1, c_2, c_3)$  *de*  $\mathbb{R}^3$ *. Le volume du parallélépipède de côtés* [*OA*]*,* [*OB*] *et* [*OC*] *est donné par la valeur absolue du déterminant correspondant :* Ï Ï

$$
|\det(\vec{OA}, \vec{OB}, \vec{OC})| = \left| \begin{vmatrix} a_1 & b_1 & c_1 \\ a_2 & b_2 & c_2 \\ a_3 & b_3 & c_3 \end{vmatrix} \right|.
$$